## 公衆無線LAN(防災情報ステーション)接続ガイド

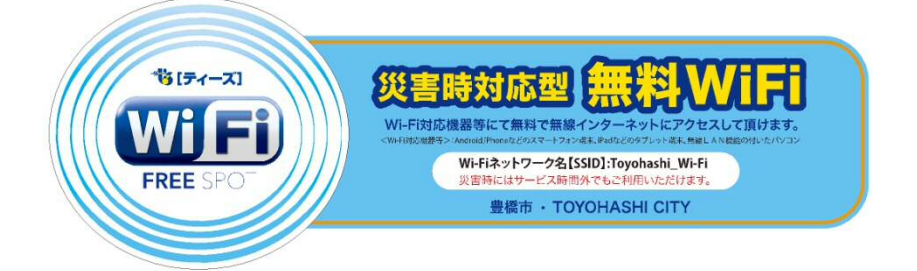

防災情報など、豊橋市から市民等に提供すべき情報を配信するため、防災情報ステーショ ン(公衆無線LAN)を広域避難場所等に整備しました。災害対策本部設置時など非常時に、 お手持ちのスマートフォンなどにて無料で無線LANを利用することができます。また、平 時の一部時間帯も一般開放しています。(開放時間帯は施設により異なります)

① 公衆無線LANの接続エリアで Wi-Fi ネットワーク 「Toyohashi\_Wi-Fi」を探します。

② ネットワークを選択し、ブラウザ(Safari、Chrome 等)を 起動します。

③ トップページが表示されるので利用規約を読み、 「利用規約に同意してインターネットに接続」を選択 します。

※接続できないサイトがあります(フィルタリング) 平時は接続回数・時間制限を設けています

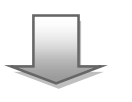

④ 豊橋市のホームページが表示され、接続完了です。

お問い合わせ 豊橋ケーブルネットワーク株式会社(TEL 0532・56・1231)

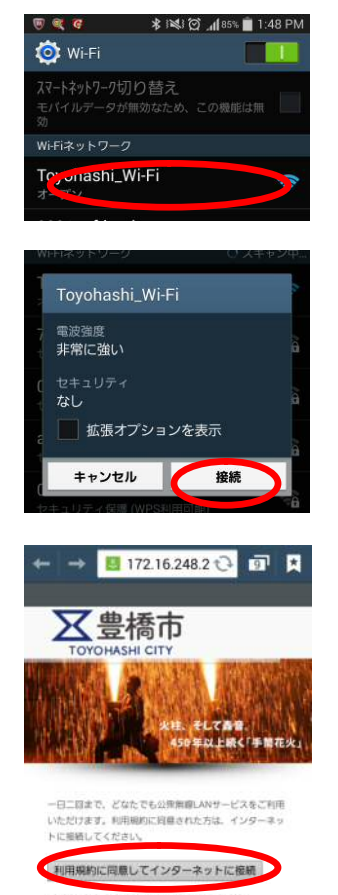

豊橋市公衆無線LAN利用規約